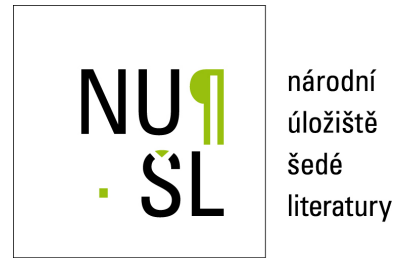

### **Verified Eigendecomposition**

Rohn, Jiří 2012 Dostupný z <http://www.nusl.cz/ntk/nusl-81042>

Dílo je chráněno podle autorského zákona č. 121/2000 Sb.

Tento dokument byl stažen z Národního úložiště šedé literatury (NUŠL). Datum stažení: 04.05.2024

Další dokumenty můžete najít prostřednictvím vyhledávacího rozhraní [nusl.cz](http://www.nusl.cz) .

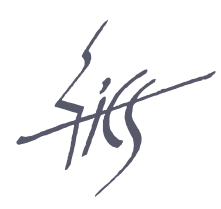

Institute of Computer Science Academy of Sciences of the Czech Republic

# Verified Eigendecomposition

Jiří Rohn

Technical report No. V-1143

02.01.2012

Pod Vodárenskou věží 2, 182 07 Prague 8, phone: +420 266 051 111, fax: +420 286 585 789, e-mail:rohn@cs.cas.cz

<span id="page-2-0"></span>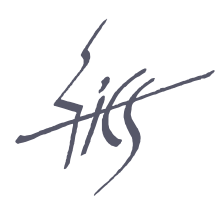

### Institute of Computer Science Academy of Sciences of the Czech Republic

# Verified Eigendecomposition

Jiří  $Rohn<sup>1</sup>$ 

Technical report No. V-1143

02.01.2012

Abstract:

We disclose the file ols.m whose p-coded version is a part of the open source verification software package VERSOFT for computing verified eigenvalues and eigenvectors of a complex (or real) matrix.

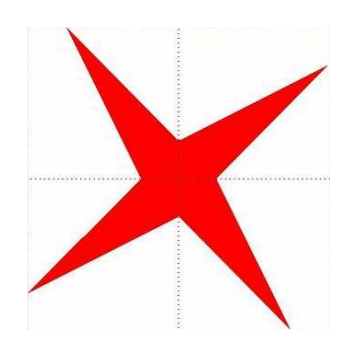

Keywords: Eigenvalue, eigenvector, verified result, interval arithmetic. $<sup>2</sup>$ </sup>

<sup>&</sup>lt;sup>1</sup>This work was supported by the Institutional Research Plan AV0Z10300504.

<sup>&</sup>lt;sup>2</sup>Above: logo of interval computations and related areas (depiction of the solution set of the system  $[2, 4]x_1 + [-2, 1]x_2 = [-2, 2], [-1, 2]x_1 + [2, 4]x_2 = [-2, 2]$  (Barth and Nuding [\[1\]](#page-6-0))).

#### <span id="page-3-0"></span>1 Introduction

VERSOFT [\[2\]](#page-6-0), a freely available verification software package written in INTLAB [\[3\]](#page-6-0), a toolbox of MATLAB, contains as one of its pillars a p-coded (content-obscured) function ol.p for computing verified eigendecomposition of a complex (or real) matrix. We make it here publicly available as a function  $\text{ols.m}$  (OL Shortened) in a compact form consisting of only 23 lines of the source code. The original function has been stripped off the output error variable E only, the rest has been kept intact.

#### 2 Description and examples

Here is the help of the function (not present in the compact source code):

```
function [L,X]=ols(A)
% OLS Verified eigenvalues and eigenvectors of a complex (or real) matrix.
%
% This is an INTLAB file. It requires to have INTLAB installed under
% MATLAB to function properly.
%
% For a square complex (or real) matrix A,
\mathcal{L}[L,X]=0ls(A)% computes (generally complex) interval matrices L and X, L diagonal,
% that are verified to contain matrices Lo, Xo satisfying
% A*Xo=Xo*Lo
% in exact arithmetic, where diag(Lo) is the vector of ALL eigenvalues of A
% and Xo is a matrix of corresponding eigenvectors; L, X are enclosures
% of these quantities. Multiple eigenvalues are taken into account.
%
% The vector
% lam=diag(L)
% has the following additional property: for each i, j, the intervals
% lam(i) and lam(j) are either identical, or disjoint. Thus, if all of
% them are disjoint, then each of them contains exactly one eigenvalue
% of A.
%
% If A is real and symmetric, then L, X are real. If A is Hermitian, then L is real.
% In these cases both lam.inf and lam.sup are ordered in nondecreasing order.
%
% EXAMPLE 1 (multiple eigenvalues). The following matrix has a six-tuple
% eigenvalue 2 corresponding to three Jordan blocks of sizes 1, 2 and 3:
% A =% -60 1 42 -3 -10 4
% 133 0 -92 6 23 -8
% -186 3 128 -9 -30 12
% 252 -4 -171 14 41 -16
% -310 5 210 -15 -48 20
```

```
% 372 -6 -252 18 60 -22
\frac{1}{6} >> [L,X]=ols(A); format long, lam=diag(L)
% intval lam =
% [ 1.99980487061652 - 0.00019256911560i, 2.00019000884616 + 0.00019256911404i]
% [ 1.99980487061652 - 0.00019256911560i, 2.00019000884616 + 0.00019256911404i]
% [ 1.99980487061652 - 0.00019256911560i, 2.00019000884616 + 0.00019256911404i]
% [ 1.99980487061652 - 0.00019256911560i, 2.00019000884616 + 0.00019256911404i]
% [ 1.99980487061652 - 0.00019256911560i, 2.00019000884616 + 0.00019256911404i]
% [ 1.99980487061652 - 0.00019256911560i, 2.00019000884616 + 0.00019256911404i]
%
% Enclosures of equal eigenvalues are equal, as explained above. Low
% accuracy is caused by multiplicity; the imaginary parts cannot be
% filtered out by the program here.
%
% EXAMPLE 2 (symmetric matrix; Hilbert 4x4). Output for a real symmetric
% matrix is always real:
% >> A=hilb(4), [L,X]=ols(A); format long, lam=diag(L), X
\% A =
% Columns 1 through 3
% 1.000000000000000 0.500000000000000 0.333333333333333
% 0.500000000000000 0.333333333333333 0.250000000000000
% 0.333333333333333 0.250000000000000 0.200000000000000
% 0.250000000000000 0.200000000000000 0.166666666666667
% Column 4
% 0.250000000000000
% 0.200000000000000
% 0.166666666666667
% 0.142857142857143
% intval lam =
% [ 0.00009670230402, 0.00009670230403]
% [ 0.00673827360576, 0.00673827360577]
% [ 0.16914122022144, 0.16914122022146]
% [ 1.50021428005924, 1.50021428005925]
% intval X =% Columns 1 through 2
% [ 0.02919332316478, 0.02919332316479] [ 0.17918629053545, 0.17918629053546]
% [ -0.32871205576320, -0.32871205576317] [ -0.74191779062846, -0.74191779062845]
% [ 0.79141114583312, 0.79141114583313] [ 0.10022813694718, 0.10022813694721]
% [ -0.51455274999717, -0.51455274999714] [ 0.63828252819360, 0.63828252819363]
% Columns 3 through 4
% [ -0.58207569949724, -0.58207569949723] [ 0.79260829116376, 0.79260829116377]
% [ 0.37050218506709, 0.37050218506710] [ 0.45192312090159, 0.45192312090160]
% [ 0.50957863450179, 0.50957863450180] [ 0.32241639858182, 0.32241639858183]
% [ 0.51404827222216, 0.51404827222217] [ 0.25216116968824, 0.25216116968825]
% Observe the high accuracy of the result.
%
```
% See also EIG, VERIFYEIG. % % Copyright 2008-2011 Jiri Rohn. % % Employs the routine VERIFYEIG by Siegfried M. Rump.

#### 3 Download

The source file can be downloaded from <http://uivtx.cs.cas.cz/~rohn/matlab/others/ols.m>

## Dedication

Dedicated to O. L. after whom the file was named.  $\Box$ 

## <span id="page-6-0"></span>Bibliography

- [1] W. Barth and E. Nuding, *Optimale Lösung von Intervallgleichungssystemen*, Computing, 12 (1974), pp. 117–125. [1](#page-2-0)
- [2] J. Rohn, VERSOFT: Verification software in MATLAB/INTLAB, 2009. <http://uivtx.cs.cas.cz/~rohn/matlab>. [2](#page-3-0)
- [3] S. Rump, *INTLAB INTerval LABoratory*, in Developments in Reliable Computing, T. Csendes, ed., Kluwer Academic Publishers, Dordrecht, 1999, pp. 77–104. <http://www.ti3.tu-harburg.de/rump/>. [2](#page-3-0)